# ТРАНСФОРМАТОР ТЕСЛА

Цель работы: ознакомиться с принципом работы трансформатора Тесла и методикой расчета его параметров

### Ввеление

Трансформатором называется система двух или нескольких контуров, обладающих магнитной (или индуктивной) связью. Рассмотрим основные особенности работы трансформатора без ферромагнитного сердечника. Для простоты не будем учитывать активные потери в катушках трансформатора. Тогда электрическую схему трансформатора можно представить в виде, показанном на рисунке 1. Здесь  $U_1$  - э.д.с., возбуждающая токи в контурах трансформатора; z – импеданс нагрузки;  $U_2$  – падение напряжения на нагрузке,  $M$ коэффициент взаимной индукции.

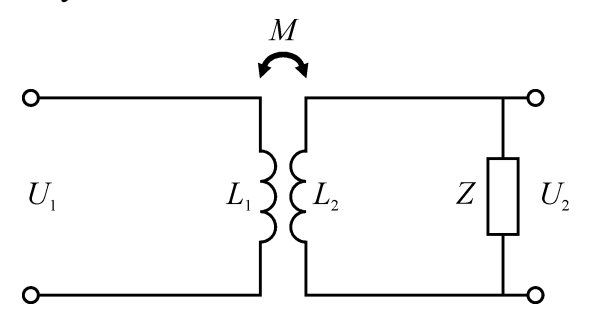

Рисунок 1. Схема замещения трансформатора.

Процессы в индуктивно связанных контурах в системе СИ описываются системой линейных уравнений

$$
L_1 \frac{dJ_1}{dt} = -M \frac{dJ_2}{dt} + U_1,
$$
  
\n
$$
L_2 \frac{dJ_2}{dt} + U_2 = -M \frac{dJ_1}{dt}.
$$
 (1)

Рассмотрим несколько частных случаев.

1. Пусть  $J_2 = 0$ . Это означает, что вторичный контур разомкнут. В этом случае система уравнений (1) принимает вид

$$
U_1 = L_1 \frac{dJ_1}{dt},
$$
  
\n
$$
U_2 = -M \frac{dJ_1}{dt}.
$$
\n(2)

Отсюда следует, что если  $U_1(t) = U_1^{(0)} e^{-i\omega t}$ , то

$$
\frac{U_2^{(0)}}{U_1^{(0)}} = \frac{M}{L_1} = \frac{M}{\sqrt{L_1 L_2}} \sqrt{\frac{L_2}{L_1}} = kn .
$$
\n(3)

Величина  $k = M / \sqrt{L_1 L_2}$  называется коэффициентом связи между контурами,

 $n = \sqrt{L_2/L_1}$  – коэффициентом трансформации.

При большом коэффициенте связи

$$
\frac{J_2}{J_1} \approx n \approx \frac{N_2}{N_1} \,. \tag{4}
$$

2. Пусть  $U_2 = 0$ , вторичный контур замкнут. Из (1) следует, что

$$
\dot{J}_2 = -\frac{M}{L_2} \dot{J}_1,
$$
\n
$$
U_1 = L_1 \dot{J}_1 - \frac{M^2}{L_2} \dot{J}_1 = L_1 \left( 1 - \frac{M^2}{L_1 L_2} \right) \dot{J}_1 = L_1 \left( 1 - k^2 \right) \dot{J}_1.
$$
\n(5)

Полученное соотношение показывает, что значение индуктивности первичной обмотки, измеренное при закороченной вторичной обмотке, зависит от соотношения между коэффициентом взаимной индукции и индуктивностями первичного и вторичного контуров трансформатора или от коэффициента связи между контурами:

$$
L_1(1 - M^2 / L_1 L_2) = L_1(1 - k^2).
$$
 (6)

Коэффициент связи между контурами показывает, какая доля магнитного потока, созданного одной катушкой, является одновременно потоком через вторую катушку. При  $k \rightarrow 1$  эта доля стремится к единице, т.е. практически весь поток, созданный одной катушкой, является потоком через другую катушку. Эта часть магнитного потока носит название потока намагничивания. При  $k\rightarrow 0$ связь между контурами мала. Это означает, что лишь малая доля магнитного потока, созданного одной катушкой, является и магнитным потоком через другую катушку.

Если ток в первичной катушке является гармонической функцией времени с амплитудой  $J_1^{(0)}$ , то из (5) следует, что

$$
\frac{J_2^{(0)}}{J_1^{(0)}} = \frac{M}{L_2} = \frac{M}{\sqrt{L_1 L_2}} \sqrt{\frac{L_1}{L_2}} = \frac{k}{n} \,. \tag{7}
$$

При большом коэффициенте связи  $n \approx N_1/N_1$  ( $N_1, N_2$  – число витков в первичной и вторичной обмоток трансформатора соответственно), поскольку в этом случае индуктивности обмоток определяются в основном свойствами ферромагнитного материала, или в отсутствие сердечника обмотки вложены друг в друга и имеют близкую геометрию.

# Трансформатор Тесла

Трансформатором Тесла называется система двух индуктивно связанных контуров с равными собственными частотами, работающая в режиме свободных колебаний. Схема трансформатора Тесла приведена на рисунке 2.

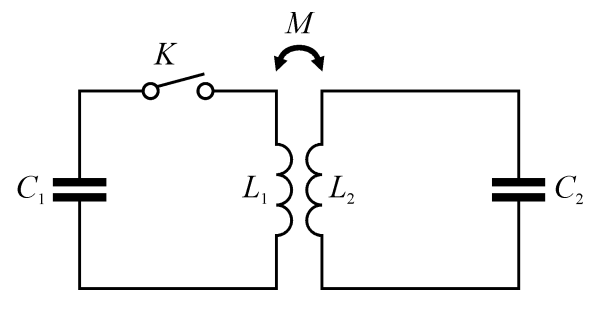

Рисунок 2. Схема трансформатора Тесла

Ключ К не замкнут, следовательно

$$
U_{C1}(0) = U_0,
$$
  
\n
$$
U_{C2}(0) = 0,
$$
  
\n
$$
J_1(0) = J_2(0) = 0.
$$
\n(8)

Процессы в контурах описываются системой уравнений

$$
\frac{1}{C_1} \int J_1 dt + L_1 \frac{dJ_1}{dt} = -M \frac{dJ_2}{dt},
$$
\n
$$
\frac{1}{C_2} \int J_2 dt + L_2 \frac{dJ_2}{dt} = -M \frac{dJ_1}{dt}.
$$
\n(9)

Собственные частоты контуров равны, следовательно

$$
\omega_1 = \omega_2 = \omega_0, \nL_1 C_1 = L_2 C_2.
$$
\n(10)

Учтем также, что

$$
\frac{M}{L_1} = k \sqrt{\frac{L_2}{L_1}} = kn,
$$
\n
$$
\frac{M}{L_2} = k \sqrt{\frac{L_1}{L_2}} = \frac{k}{n}.
$$
\n(11)

Тогда (9) принимает вид

$$
\ddot{J}_1 + \omega_0^2 J_1 = -k n \ddot{J}_2, \n\ddot{J}_2 + \omega_0^2 J_2 = -\frac{k}{n} \ddot{J}_1
$$
\n(12)

с начальными условиями

$$
J_1(0) = J_2(0) = 0,
$$
  
\n
$$
j_1(0) = \frac{U_0}{L_1} \frac{1}{\left(1 - k^2\right)},
$$
  
\n
$$
j_2(0) = -\frac{U_0}{L_1} \frac{1}{n} \frac{k}{1 - k^2}.
$$
\n(13)

Решение (12) будем искать в виде

$$
J_1(t) = \sum_{j=1}^{4} A_j e^{i\omega_j t},
$$
  
\n
$$
J_2(t) = \sum_{j=1}^{4} B_j e^{i\omega_j t}.
$$
\n(14)

Подставляя (14) в систему уравнений и приравнивая коэффициенты при одинаковых экспонентах, получаем

$$
A_{j} \left( \omega_{0}^{2} - \omega_{j}^{2} \right) - B_{j} k n \omega_{j}^{2} = 0,
$$
  
\n
$$
A_{j} \frac{k}{n} \omega_{j}^{2} - B_{j} \left( \omega_{0}^{2} - \omega_{j}^{2} \right) = 0.
$$
\n(15)

Нетривиальное решение (15) существует, если детерминант (15) равен нулю и есть корни характеристического уравнения

$$
\left(\omega_0^2 - \omega_j^2\right)^2 = k^2 \omega_j^4, \quad \text{orkyga } \omega_j = \pm \frac{\omega_0}{\sqrt{1 \pm k}} \tag{16}
$$

Опуская дальнейшие преобразования, решение задачи можно представить в виде

$$
J_1(t) = \frac{1}{2} U_0 C_1 \omega_1 \left( \sin \omega_1 t + \frac{\omega_2}{\omega_1} \sin \omega_2 t \right),
$$
  
\n
$$
J_2(t) = \frac{1}{2} U_0 \frac{C_1 \omega_1}{n} \left( \sin \omega_1 t - \frac{\omega_2}{\omega_1} \sin \omega_2 t \right),
$$
  
\n
$$
U_{C1}(t) = \frac{1}{2} U_0 \left( \cos \omega_1 t + \cos \omega_2 t \right),
$$
  
\n
$$
U_{C2}(t) = -\frac{1}{2} U_0 n \left( \cos \omega_1 t - \cos \omega_2 t \right).
$$
  
\n(17)

Здесь учтено, что при равенстве собственных частот контуров  $C_1/C_2 = L_2/L_1 = n^2$ .

Исследуем полученное решение. Максимальное значение напряжения на емкости вторичного контура  $U_{c2}^{\max} = U_0 \sqrt{L_2/L_1} = nU_0$  возможно лишь при выполнении дополнительных условий, когда комбинация геометрических функций принимает значение, равное двум. Определим эти условия. Запишем  $U_{c2}(t)$  с точностью до знака в виде

$$
U_{C2}(t) = U_0 n \sin\left(t \frac{\omega_2 - \omega_1}{2}\right) \sin\left(t \frac{\omega_2 + \omega_1}{2}\right). \tag{19}
$$

Отсюда  $U_{C2}^{\text{max}} = nU_0$ , если одновременно выполняются следующие условия:

$$
\begin{cases} (\omega_2 - \omega_1)\tau = \pi + 2\pi l, \\ (\omega_2 + \omega_1)\tau = \pi + 2\pi m, \end{cases}
$$
 (20)

где  $l$ ,  $m$  – целые числа. Рассмотрим случай, когда условия резонанса выполняются при минимальной разности частот, или случай, когда  $l = 0$ . Тогда

$$
\begin{cases}\n(\omega_2 - \omega_1)\tau_c = \pi, \\
(\omega_2 + \omega_1)\tau_c = \pi + 2\pi m = p\pi,\n\end{cases}
$$
\n(21)

где  $p$  – целое нечетное число, а

$$
\frac{\omega_1 + \omega_2}{\omega_1 - \omega_2} = p \tag{22}
$$

Учитывая (16), из (22) можно получить

$$
k_{\rm opt} = \frac{2p}{p^2 + 1}.
$$
 (23)

 $\Pi$ pH  $p = 1$ ; 3; 5.... -  $k_{\text{opt}} = 1$ ; 0.6; 0.385...

Зависимости напряжения на конденсаторе вторичного контура приведены на рисунке 3 (р=3) и рисунок 4 (р=5).

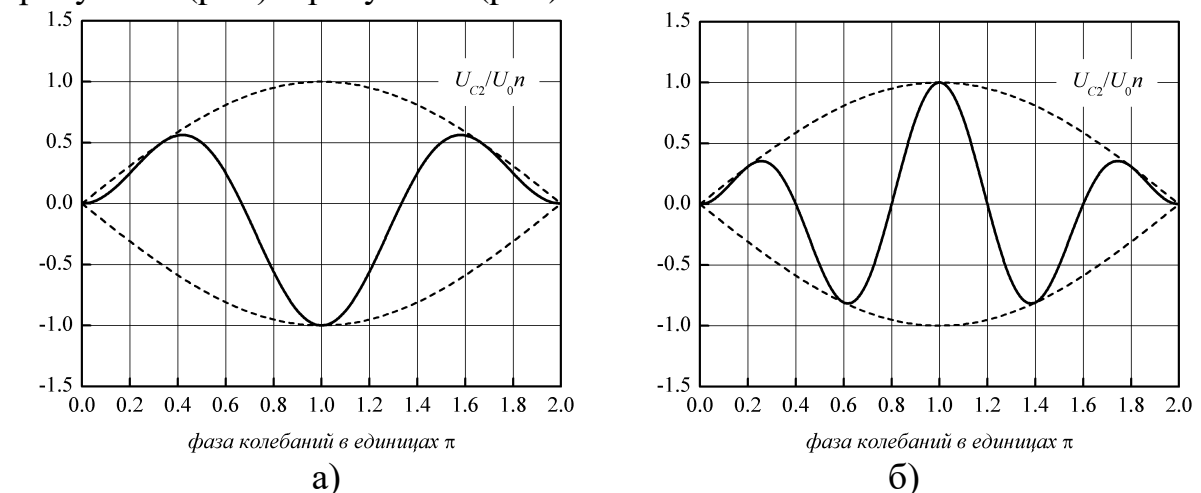

Рисунок 3. Зависимости напряжения на конденсаторе вторичного контуpa npu p=3 (a) u p=5 (6).

$$
\begin{aligned}\n\text{Ilyctb } p=3. \text{ Torra } U_{c2} \infty \sin\left(\frac{\pi}{2} \frac{t}{\tau_c}\right) \sin\left(\frac{3\pi}{2} \frac{t}{\tau_c}\right), \text{ r, } \tau_c = \frac{\pi}{\omega_1 - \omega_2} = \frac{3\pi}{\omega_1 + \omega_2} \,.\n\end{aligned}
$$
\n
$$
\text{Ilyctb } \text{reneph } p=5. \text{ Torra } U_{c2} \infty \sin\left(\frac{\pi}{2} \frac{t}{t_0}\right) \sin\left(\frac{5\pi}{2} \frac{t}{t_0}\right), \text{ r, } \tau_c = \frac{\pi}{\omega_1 - \omega_2} = \frac{5\pi}{\omega_1 + \omega_2} \,.\n\text{I}
$$

Коэффициент передачи энергии из С<sub>1</sub> в С<sub>2</sub> при перечисленных выше условиях равен:

$$
\eta = \frac{C_2 U_2^{\text{max}}}{C_1 U_0} = \frac{C_2 L_2}{C_1 L_1} = 1. \tag{24}
$$

# Затухающие колебания и добротность

Как известно, реальный колебательный контур всегда содержит активное сопротивление, в котором в процессе колебаний часть энергии контура безвозвратно рассеивается в тепло. Вследствие этого количество энергии в контуре

непрерывно уменьшается и колебания затухают. Амплитуда колебаний (амплитуда тока и амплитуда напряжения) убывает по экспоненциальному закону: вначале быстро, а затем медленнее. Степень затухания зависит главным образом от активного сопротивления контура.

Комплексное сопротивление колебательного контура:

$$
Z = \sqrt{R^2 + (\omega L - 1/\omega C)^2},
$$

где  $\chi = (\omega L - 1/\omega C)$  - реактивное сопротивление контура

Резонанс наступает, когда реактивное сопротивление обращается в ноль:

$$
\chi = (\omega L - 1/\omega C) = 0,
$$

Это происходит при:

$$
\omega_{\text{pes}} = 1/\sqrt{LC}
$$

Сопротивления индуктивного и емкостного элементов последовательного контура при резонансе равны:

$$
\chi_L = \chi_C = \omega_0 L = \sqrt{\frac{L}{C}}
$$

Эту величину называют характеристическим (волновым) сопротивлени $e^{\lambda}$ 

$$
\rho = \sqrt{\frac{L}{C}}
$$

Чем меньше волновое сопротивление  $\rho$ , тем больше амплитуда тока в контуре и тем большее количество энергии превращается в тепло в активном сопротивлении R при той же его величине.

Напряжение на индуктивности и емкости определится как:

$$
U_L = j\omega LI \, , \, U_C = j\frac{1}{\omega C}I
$$

Учитывая, что при резонансе входное напряжение равно напряжению резистивного элемента, получим:

$$
U_L = U_C = \frac{\rho}{R} U_{\text{ex}} = QU_{\text{ex}}
$$

Величина О называется добротностью колебательного контура

$$
Q = \frac{\rho}{R}
$$

Она характеризует резонансные свойства контура. Чем выше добротность, тем выше и уже пик резонанса.

#### Описание экспериментального стенда

Электрическая схема установки показана на рисунке 5, её основные параметры приведены в таблице 1.

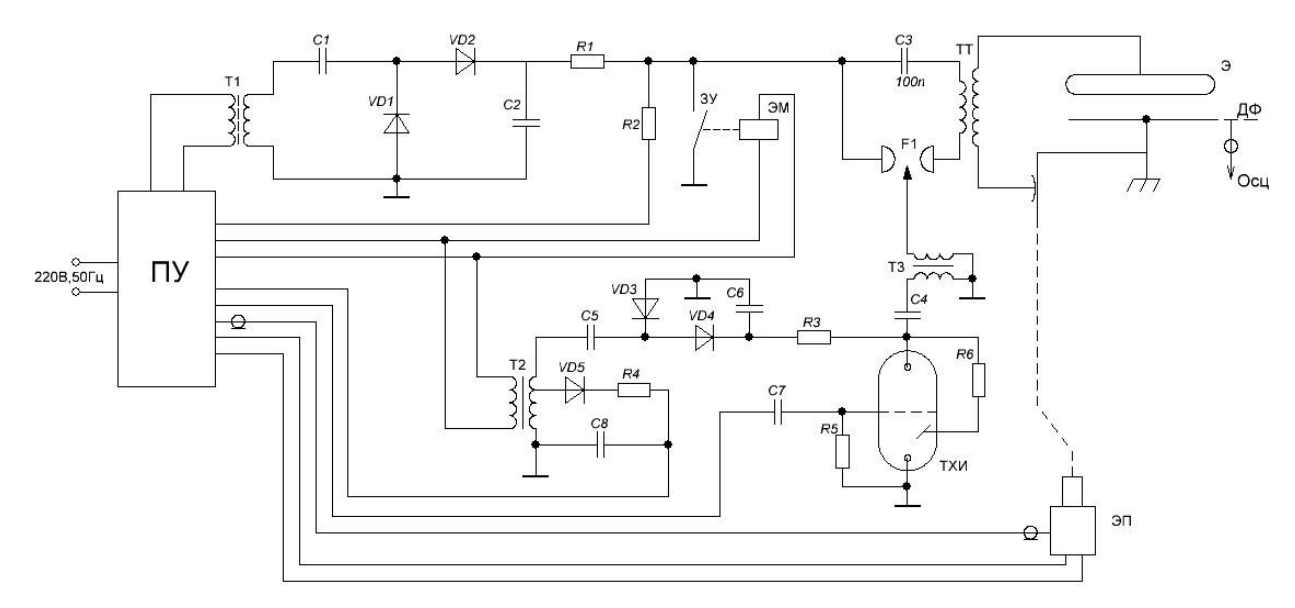

*Рисунок 5. Электрическая схема установки«Трансформатор Тесла»*

Параметры установки

Таблица 1

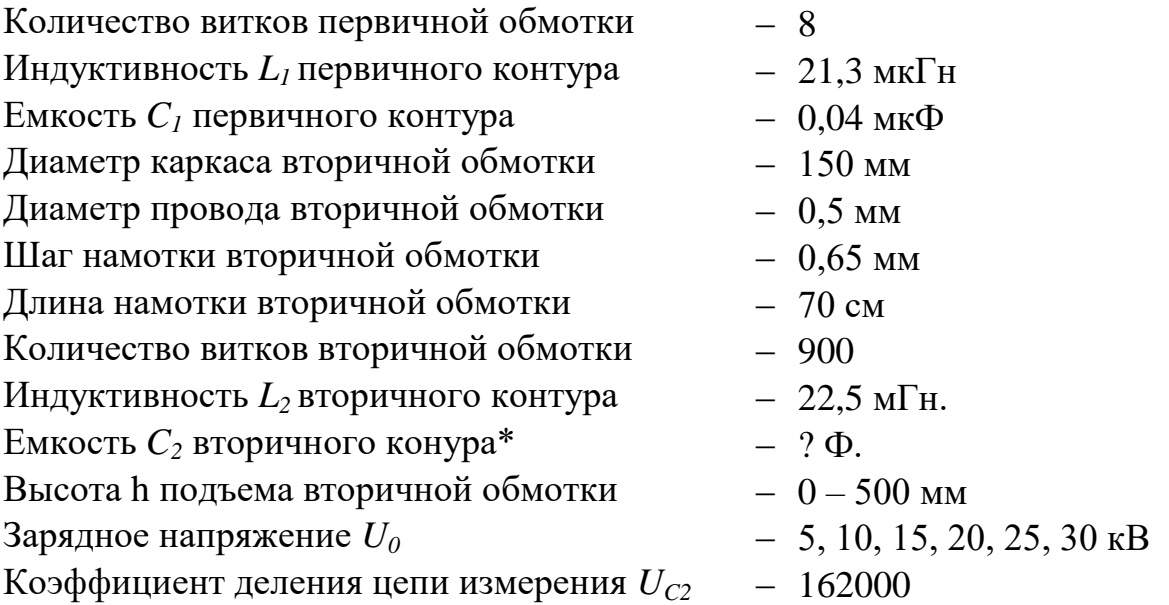

*\*Емкость С<sup>2</sup> вторичного контура трансформатора зависит от расстояния h до металлического заземленного стола. Емкость контура при этом требуется определить из осциллограмм напряжения следующим образом. Из осциллограммы напряжения по прекращению биений можно определить момент выключения искрового разрядника F1 первичного контура. Это значит, что первичный контур разомкнут и больше не влияет на вторичный контур. Оставшаяся во вторичном контуре энергия осциллирует с частотой собственных колебаний, период которых T<sup>2</sup> легко определяется из той же осциллограммы за моментом выключения разрядника. Далее, зная индуктивность контура L2, по формуле Томсона T = 2π√LC можно найти емкость контура.*

# **Порядок выполнения работы**

1. Ознакомиться с установкой, правилами ТБ при выполнении работы.

2. Получить у преподавателя ряд высот вторичного контура и рабочее напряжение, при котором будут проводиться измерения.

3. Подать напряжение на пульт установки (включить рубильник).

4. Закрыть двери на испытательное поле.

5. На экране управления установкой нажать кнопку «Лабораторная работа» и далее следуя указаниям меню выполнить подготовительные действия (для справки, см. рисунки ниже).

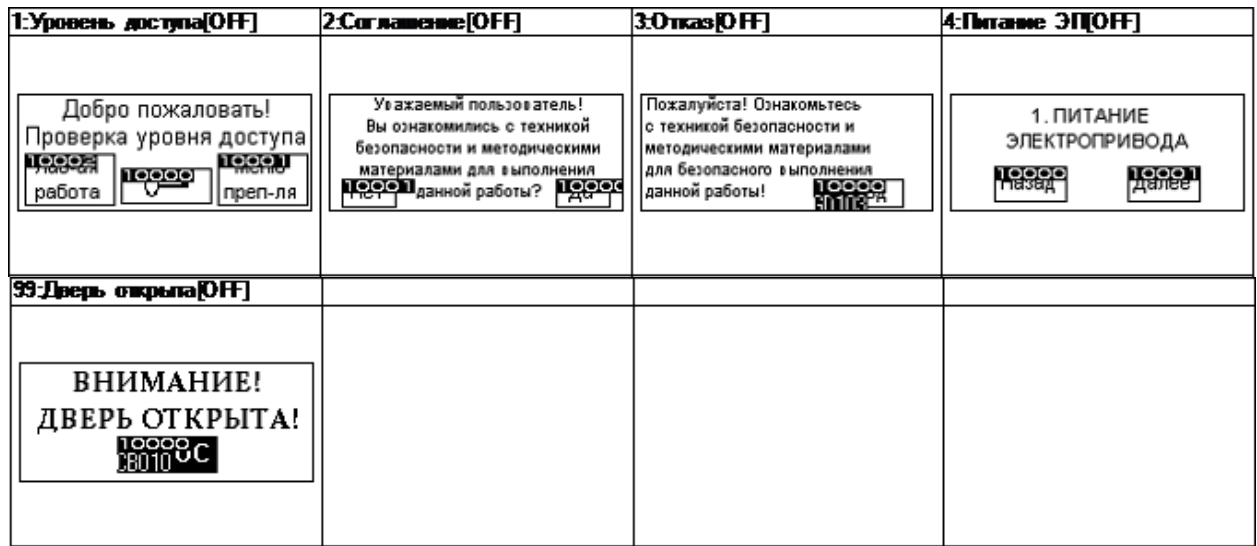

Если на пульт подано напряжение, а дверь открыта – загорается 99 экран. Необходимо закрыть дверь, нажать кнопку «Сброс» - загорается 1-й экран, уставки по напряжению сбрасываются, остается неизменным положение привода.

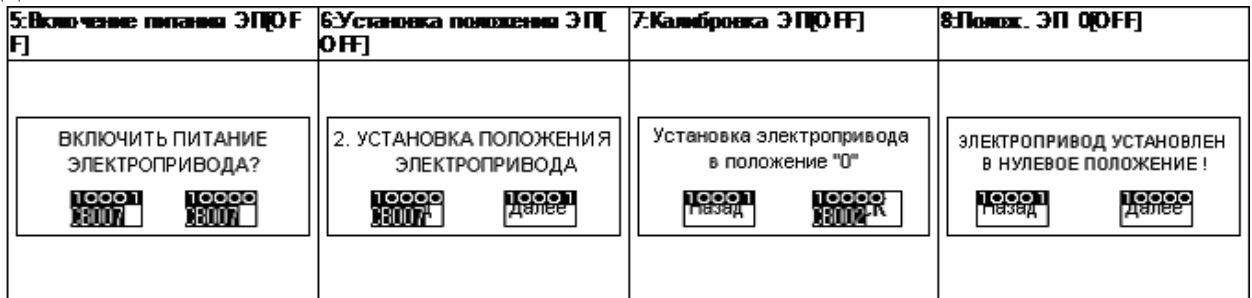

Если электропривод находился не в нулевом положении и Вы нажали кнопку «Далее» (6 экран), электропривод будет установлен в 0 – положение автоматически и загорится 8 экран. Можно переходить к следующему этапу выполнения работы.

6. Настроить осциллограф: Подключить сигнальный провод делителя напряжения к любому каналу осциллографа. Установить данный канал в качестве источника запуска и уровень запуска 100 мВ, запуск «по фронту», режим «нормальный». Развертку по оси Х (время) установить 5 мкс, по оси Y (напряжение) – 500 мВ/кл. Маркер момента запуска установить на первую клетку.

7. Установить высоту подъема вторичной обмотки трансформатора из стандартного ряда (экран 9) или заданием уставки с клавиатуры. Подтвердить выбор, нажатием кнопки «ПУСК», после чего произойдет установка нового положения вторичной обмотки. Если необходимо изменить уставку, то следует нажать кнопку «Назад» (10 экран) и повторно выбрать нужное значение. Также доступен ручной режим изменения высоты вторичной обмотки нажатием стрелок «вверх», «вниз».

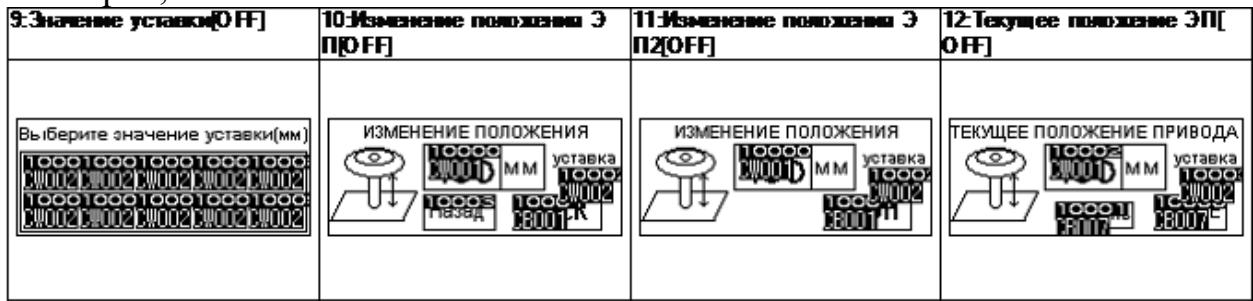

8. Включить высоковольтную часть и выбрать заданный преподавателем уровень напряжения.

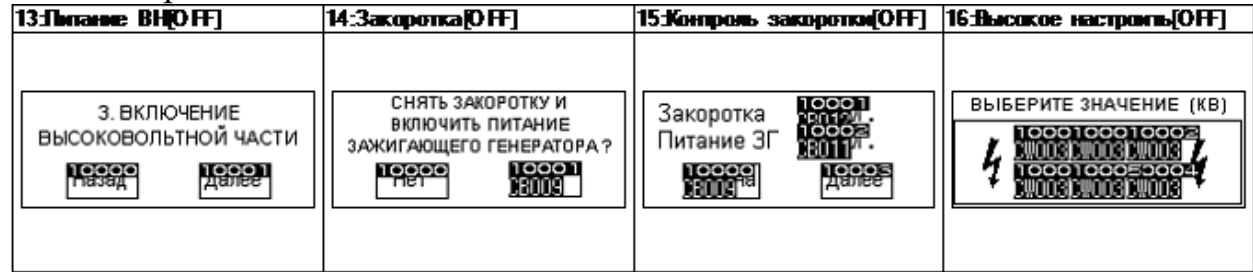

При желании сменить введенное значение уставки напряжения (16 экран), нажмите кнопку «Изменить» (17 экран) и введите новое значение напряжения.

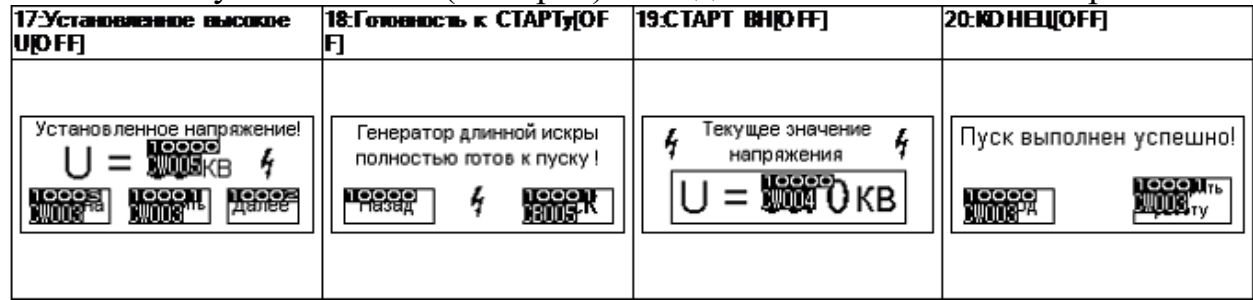

9. Произвести запуск, для этого нажать кнопку «ПУСК» (18 экран), будет отображается динамика роста напряжения на конденсаторе С3 (19 экран), по достижении нужного напряжения, произойдет автоматический запуск (20 экран).

10. Проверить вид осциллограммы напряжения на экране осциллографа она должна отражать, по крайней мере, одно биение рабочей частоты изменения напряжения во вторичном контуре. Если это не так, подкорректировать установки осциллографа (масштаб по оси Y (напряжение) и оси X (время), а также уровень запуска и положение маркера момента запуска развертки на оси времени.) После чего и произвести повторный пуск установки (см. п. 12). Сохранить осциллограмму в память, нажав соответствующую кнопку.

11. Изменить настройки осциллографа для регистрации периода свободных колебаний: маркер момента запуска развертки на оси времени увести примерно на 1 экран влево «за экран». Развертку по оси X (время) установить 2,5 мкс, по оси Y (напряжение) – 100 мВ/кл. (Перед изменением запомнить предыдущие уствки, на следующих этапах нужно будет к ним возвращаться).

12. Произвести повторный пуск установки для этого выбрать «Изменить только напряжение» (21 экран). И перейти к п.8.

13. Проверить вид осциллограммы напряжения на экране осциллографа она должна отражать, синусоидальный затухающий сигнал без биений. Если это не так, подкорректировать установки осциллографа (масштаб по оси Y (напряжение) и оси X (время), а также уровень запуска и положение маркера момента запуска развертки на оси времени.) После чего и произвести повторный пуск установки (см. п. 12). Курсорами отметить 1 период колебаний и сохранить осциллограмму в память, нажав соответствующую кнопку.

14. Вернуться к п. 7 и проделать ту же последовательность действий для другой высоты подъема вторичной обмотки для этого выбрать пункт «Изменить все уставки» (экране 21).

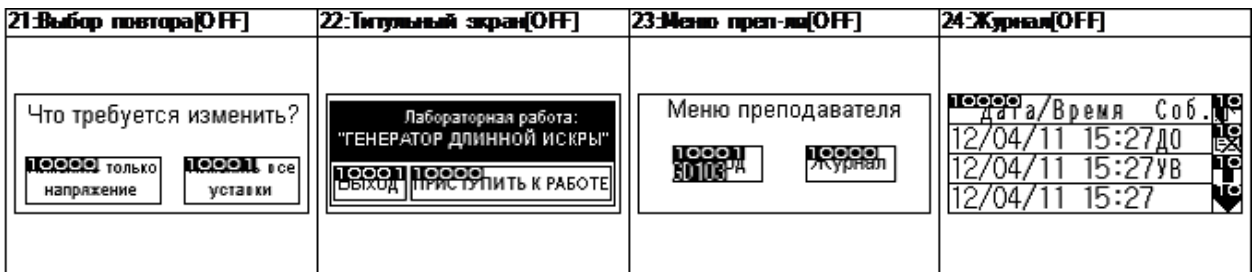

15. Окончив работу, отключить установку от сети питания.

16. По осциллограммам определить, при каком положении вторичной обмотки напряжение на ней имеет максимальное значение (коэффициент связи оптимален).

17. Для найденного положения определить и рассчитать:  $\dot{\omega}_1$ ,  $\dot{\omega}_2$ ,  $C_2$ , M, k, n, p, η. Полученные результаты занести в таблицу 2.

18. Расчетным путем определить характеристическое сопротивление и добротность вторичного контура (Активное сопротивление искать исходя из геометрии вторичной обмотки (см. Таблицу 1)).

19. Сделать выводы.

# Таблина 2.

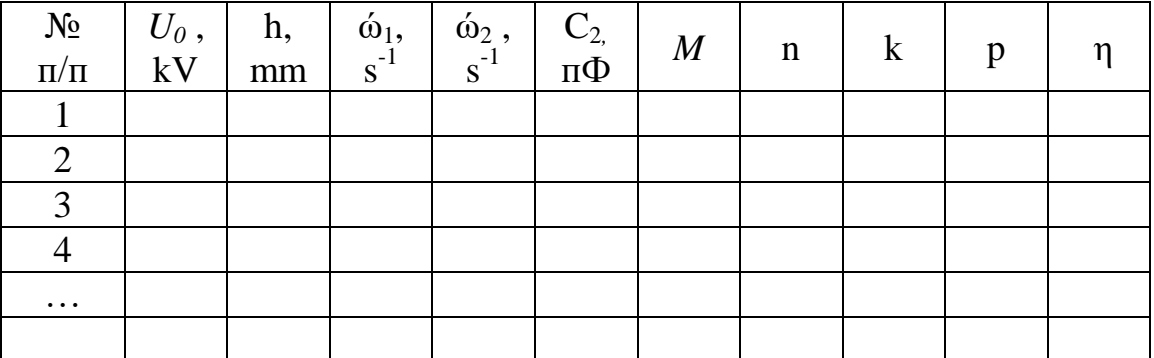

#### Контрольные вопросы:

- 1. Что такое трансформатор Тесла
- 2. Что такое коэффициент трансформации и как он определяется?
- 3. Что такое коэффициент связи,
- 4. От чего зависит величина коэффициента связи в трансформаторе Тесла?
- 5. Влияет ли величина коэффициента связи на время передачи энергии из одного контура в другой при прочих равных условиях?
- 6. В чем особенность расчета коэффициента трансформации для трансформатора с коэффициентом связи < 1?
- 7. Что такое добротность контура?
- 8. Что такое характеристическое сопротивление?
- 9. Как влияет добротность контура на величину напряжения на реактивных элемен-Tax?
- 10. Как влияет характеристическое сопротивление на потери в контуре?